## *Використання середовища VUE для формування інформатичних компетентностей учнів*

## *Барна О.В.*

*Чортківський інститут підприємництва і бізнесу ТНЕУ, [ol\\_vas\\_shevchuk@i.ua](mailto:ol_vas_shevchuk@i.ua)*

Наведено перелік інформатичних компетентностей, які можна розвивати засобами середовища Visual Understanding Environment. Описано засоби середовища для побудови карт знань. Розглянуто приклад побудови інформаційної моделі розв'язування компетентнісного завдання.

Ефективне використання широкого кола засобів, які реалізуються на основі сучасних інформаційно-комунікаційних технологій пов'язується сучасними дослідниками із формуванням інформатичної компетентності всіх учасників освітнього процесу. За визначенням М. Голованя [1] інформатична компетентність – це інтегративне утворення особистості, яке інтегрує знання (про основні методи інформатики та інформаційних технологій), уміння (використовувати наявні знання для розв'язання прикладних задач), навички (використання комп'ютера і технологій зв'язку), здатності (представляти повідомлення і дані у зрозумілій для всіх формі) і виявляється у прагненні, здатності і готовності до ефективного застосування сучасних засобів інформаційних та комп'ютерних технологій для вирішення завдань у професійній діяльності і повсякденному житті, усвідомлюючи при цьому значущість предмета і результату діяльності. Формування інформатичної компетентності передбачає розвиток універсальних навичок критичного мислення, зокрема вміння спостерігати та робити логічні висновки, використовувати інформаційні моделі, аналізувати ситуацію, розуміти загальний зміст повідомлення та його прихований смисл. В якості інструменту, який сприяє становленню, розвитку та закріплення зазначених навичок, можна запропонувати середовище «візуального розуміння» Visual Understanding Environment (VUE), розроблене Tufts University Academic Technology. Середовище VUE розроблене з метою підтримки навчання, планування, презентування та дослідження. Його завантаження здійснюється зареєстрованим користувачем із сайту [http://vue.tufts.edu](http://vue.tufts.edu/) [2]. Застосування простих інструментальних засобів та основної візуальної граматики, яка складається із вузлів та зв'язків дозволяє відображати зв'язки між поняттями, ідеями та цифровим вмістом шляхом побудови карти знань. Створені карти можуть бути завантажені на сервер VUE-ресурсів для їх подальшого використання (в тому числі і спільного), зберігатись на локальних ресурсах та імпортуватись у зображення різних форматів.

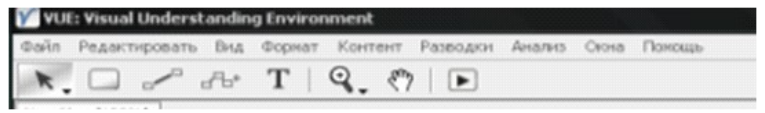

Вікно середовища достатньо просте: в центрі вікна – робоче поле,

назване Empty Map (порожня карта), у верхній частині – рядок меню та панель інструментів, що містить наступні інструменти - зліва-направо вибір об'єкта, інструмент вузол, зв'язок, швидке макетування, інструмент тексту, масштабування, переміщення, відтворення:

Для відкривання додаткової панелі налаштування параметрів об'єктів викликають Палітру форматування (мал.3) із меню Вікна, яка містить розділи стиль та форми фігур, колір та заливка фігур, тип та товщина лінії, початок і кінець лінії, блок форматування тексту (тип шрифта, розмір, колір, накреслення, виділення, вирівнювання, списки).

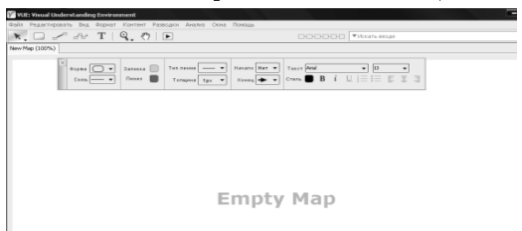

Різні форми вузлів (прямокутник, овал, ромб, шестикутник, трикутник тощо) та стилі їх оформлення (колір фону, рамки, формат тексту) забезпечують не тільки подання об'єктів різної природи, а, що головне, дозволяють автору карти знань сформувати у її користувачів візуальне сприйняття акцентів складових того чи іншого поняття. Важливим є також можливість будувати іменовані зв'язки між вузлами карти, застосовуючи при цьому прямі та криві лінії різної товщини, типу та напрямку. Це забезпечує побудову магістралей, що сприяє фокусуванню на вмісті з одночасним збереженням інформаційного контексту (вигляду карти).

Засоби середовища VUE достатньо ефективні при розв'язуванні компетентнісних завдань з інформатики, тобто таких завдань, які не передбачають наявність чітко визначеної моделі (у вигляді конкретних формул чи законів, які слід застосувати), прописаних вхідних даних та результатів. Компетентнісні задачі з інформатики можна розглядати як комплексні задачі прикладного характеру, для яких обов'язковим є застосування сучасних ІКТ як засобу розв'язування, надання різнорівневої допомоги та критеріїв оцінювання як кінцевого результату, так і способів його отримання [3]. В задачах такого типу прямим продуктом є свідоме засвоєння знань та умінь формувати стратегію розв'язування компетентісних задач, планувати процес розв'язування, контролювати його правильність та оптимальність, виявляти та виправляти помилки.

Розглянемо для прикладу побудову інформаційної моделі розв'язування компетентнісного завдання наступного змісту: Фермер, вивчивши попит на ягідні культури в своєму регіоні, планує 70 % своєї земельної ділянки площею 2 га відвести на вирощування полуниці. Для цього він збирається звернутися до керівництва банку «Приват» з листом про надання йому відповідного кредиту, надавши обґрунтування свого прохання. Попередньо йому потрібно розрахувати кількість кущів певного сорту полуниці та потрібну суму на закупку розсади за умови, що за першу сотню кущів покупець платить повну вартість, за кожну наступну сотню вартість зменшується на 1% від попередньої вартості. Розсаду фермер планує закупити в Інтернет-магазині «Дім і сад» з розрахунку 40-60 тис. кущів на 1 га. Побудована модель (мал. 4) складається із вузлів трьох типів: прямокутник із заокругленими кутами – для визначення вхідних даних завдання, прямокутник – для подання результату виконання завдання, восьмикутник – для запису засобів розв'язування завдання.

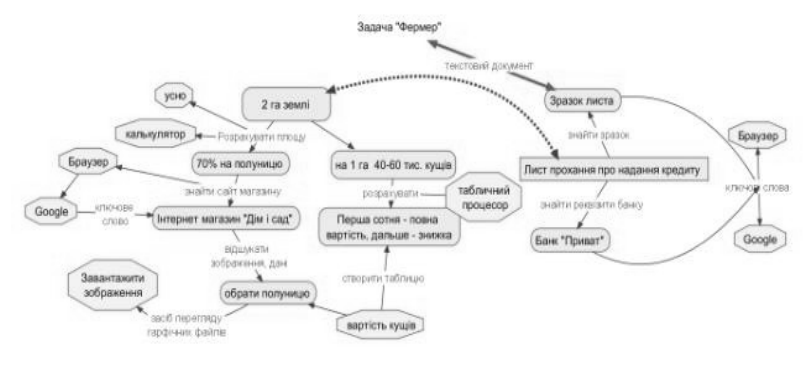

## Мал. 4

На відміну від засобу створення карт знань, який також розповсюджується за ліцензією відкритого коду FreeMind, у середовищі VUE можна додати до карти декілька «батьківських» вузлів. У нашому випадку їх є два: вузол «Дано» та вузол «Отримати». Перехід від окремих складових вузлів містить мітки: опис дій чи пояснень, які забезпечують перехід за вказаним напрямком.

Демонстрування побудованої карти за допомогою режиму відтворення доповнює інструментарій середовища: у режимі перегляду вибір одного із вузлів карти веде за собою зміну вікна перегляду – перехід на вищий рівень деталізації, що задає пов'язані вузли, можливі переходи, демонструє засоби а також надає інструменти для повернення до загальної карти.

Таким чином, застосування середовища VUE відкриває нові засоби для організації навчальної діяльності учнів, що ґрунтується на компетентнісному підході.

## *Література*

1. Головань М. Інформатична компетентність: сутність, структура і становлення. // Інформатика та інформаційні технології в навчальних закладах. – 2007.- № 4. – с.62 – 69.

2. Сайт VUE. – [Електронний ресурс] // Режим доступу: [http://vue.tufts.edu.](http://vue.tufts.edu/) 3. Морзе Н.В., Кузьмінська О.Г. Компетентнісні задачі з інформатики. - Науковий часопис НПУ імені М.П. Драгоманова. Серія №2. Комп'ютерноорієнтовані системи навчання: Зб. наукових праць. / Редрада. – К.: НПУ імені М.П. Драгоманова, №6 (13), 2008.